#### ЧАСТНОЕ УЧРЕЖДЕНИЕ ДОПОЛНИТЕЛЬНОГО ПРОФЕССИОНАЛЬНОГО ОБРАЗОВАНИЯ «УНИВЕРСИТЕТ «ПЕРВОЕ СЕНТЯБРЯ»

«УТВЕРЖДАЮ»

Президент Частного учреждения дополнительного профессионального образования «Университет «Первое сентября»

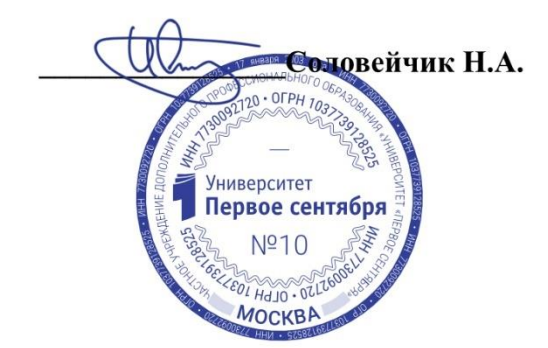

**Программа**

**дополнительного профессионального образования (повышения квалификации)**

**Цифровое образование: проектирование цифрового контента онлайн-курса**

**Москва 2024**

# **Раздел 1. ХАРАКТЕРИСТИКА ПРОГРАММЫ**

**1.1. Цель реализации программы:** совершенствование профессиональных компетенций педагогов в области проектирования цифрового контента онлайн-курса для образовательной деятельности.

Настоящая дополнительная профессиональная программа (программа повышения квалификации) разработана в соответствии со следующими нормативными документами:

- Федеральный закон от 29.12.2012 N 273-ФЗ (ред. от 25.12.2023) «Об образовании в Российской Федерации» (с изм. и доп., вступ. в силу с 01.01.2024);
- Приказ Министерства образования и науки РФ от 1 июля 2013 г. N 499 «Об утверждении Порядка организации и осуществления образовательной деятельности по дополнительным профессиональным программам» (с изменениями и дополнениями);
- Приказ Министерства труда и социальной защиты РФ от 18 октября 2013 г. N 544н «Об утверждении профессионального стандарта "Педагог (педагогическая деятельность в сфере дошкольного, начального общего, основного общего, среднего общего образования) (воспитатель, учитель)"» (с изменениями и дополнениями).

## **1.2. Планируемые результаты обучения по программе**

Дисциплина в первую очередь направлена на формирование следующих обобщенных трудовых функций и трудовых действий выпускника, установленных Профессиональным стандартом: «Педагог (педагогическая деятельность в сфере дошкольного, начального общего, основного общего, среднего общего образования) (воспитатель, учитель)» (утв. приказом Министерства труда и социальной защиты РФ от 18 октября 2013 г. N 544н).

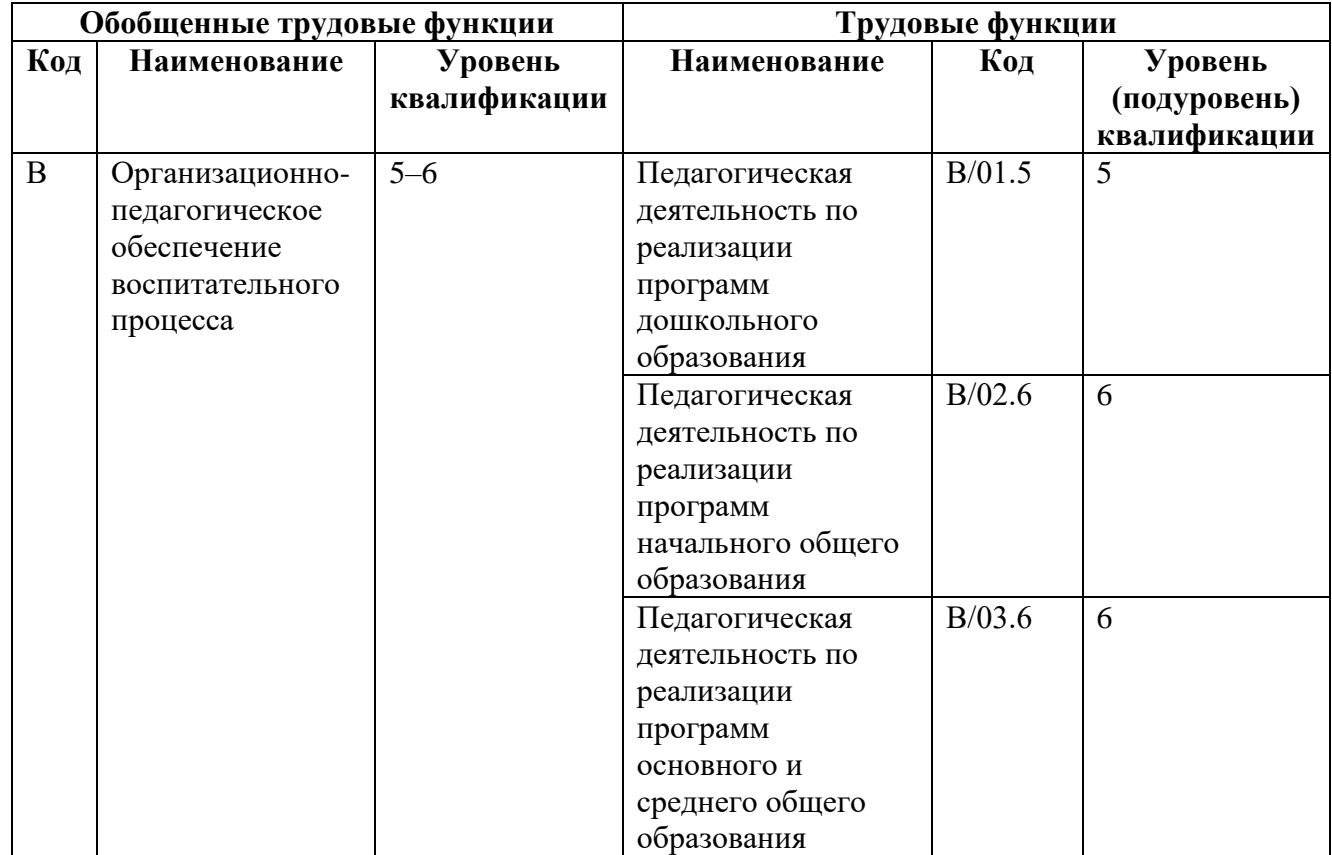

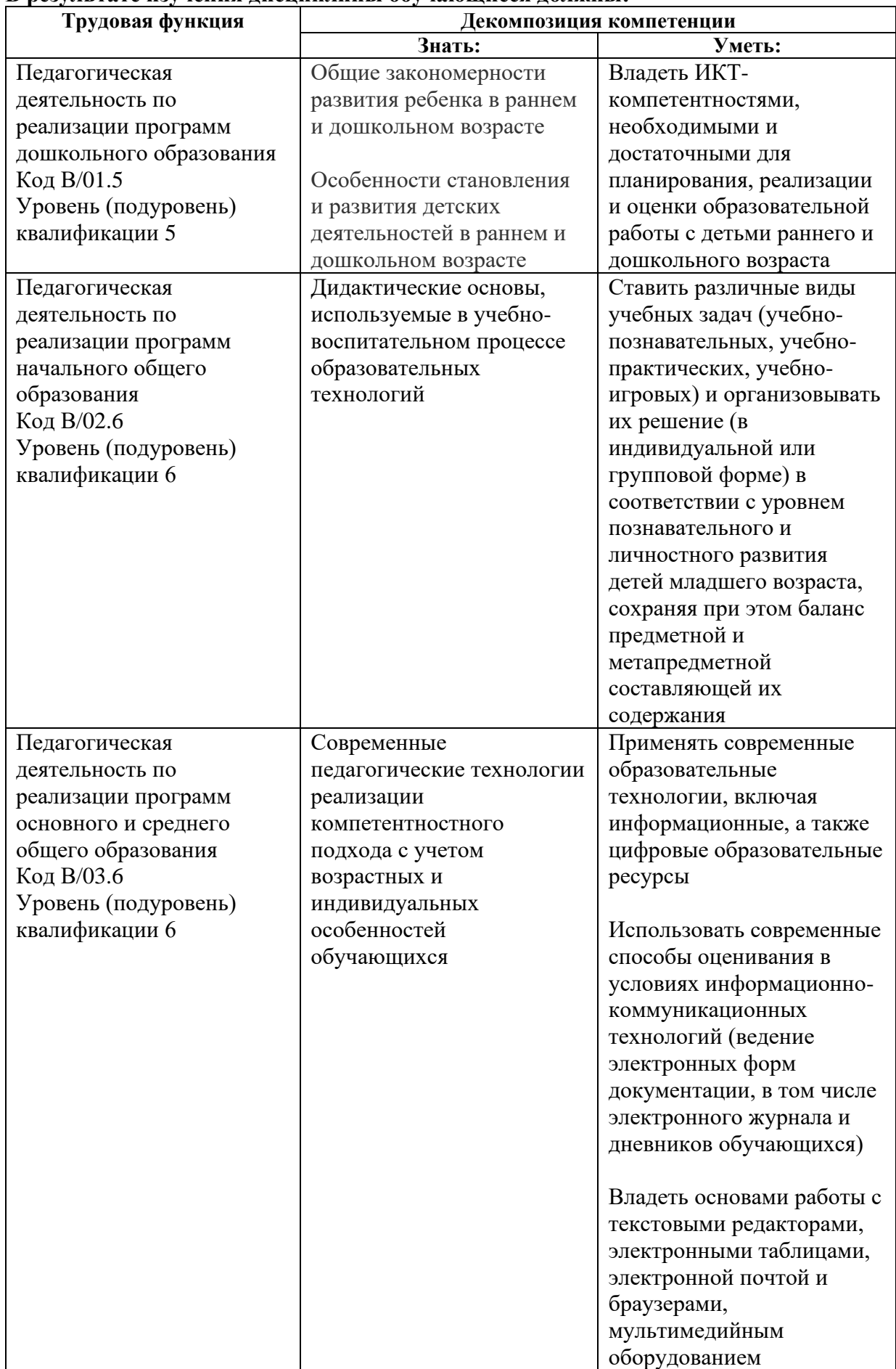

### **В результате изучения дисциплины обучающиеся должны:**

- **1.3. Входные требования к слушателям:** высшее образование или среднее профессиональное образование в рамках укрупненных групп направлений подготовки высшего образования и специальностей среднего профессионального образования «Образование и педагогические науки» или в области, соответствующей преподаваемому предмету, либо высшее образование или среднее профессиональное образование и дополнительное профессиональное образование по направлению деятельности в образовательной организации РФ. отсутствие ограничений на занятие педагогической деятельностью, установленных законодательством Российской Федерации; прохождение обязательных предварительных и периодических медицинских осмотров.
- **1.4. Программа реализуется** с применением исключительно электронного обучения и дистанционных образовательных технологий.
- **1.5. Срок освоения программы:** 144 ч., из которых 72 ч. контактная работа; 72 ч. самостоятельная работа.

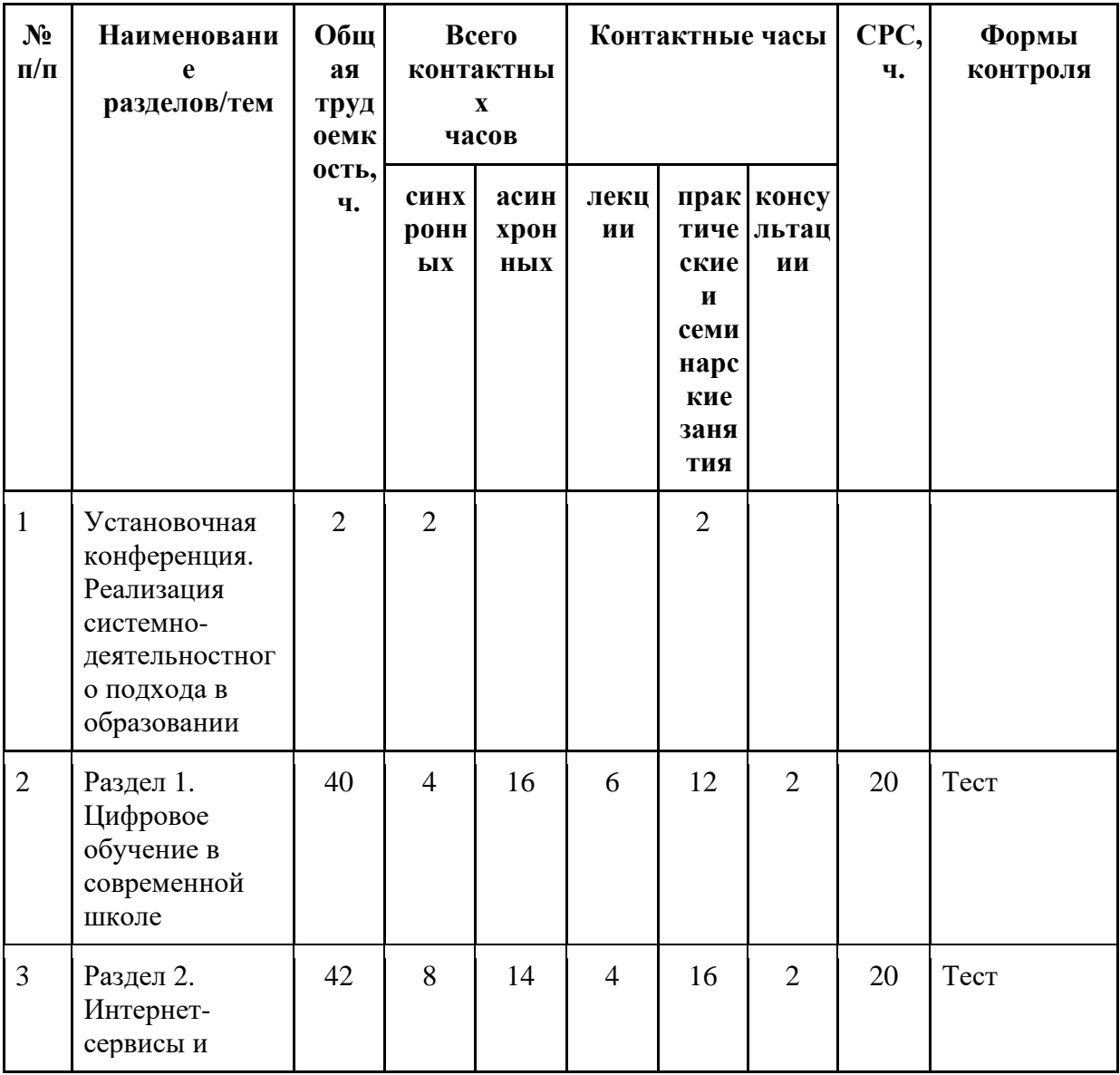

## **Раздел 2. РАБОЧАЯ ПРОГРАММА**

### **2.1. Учебный план**

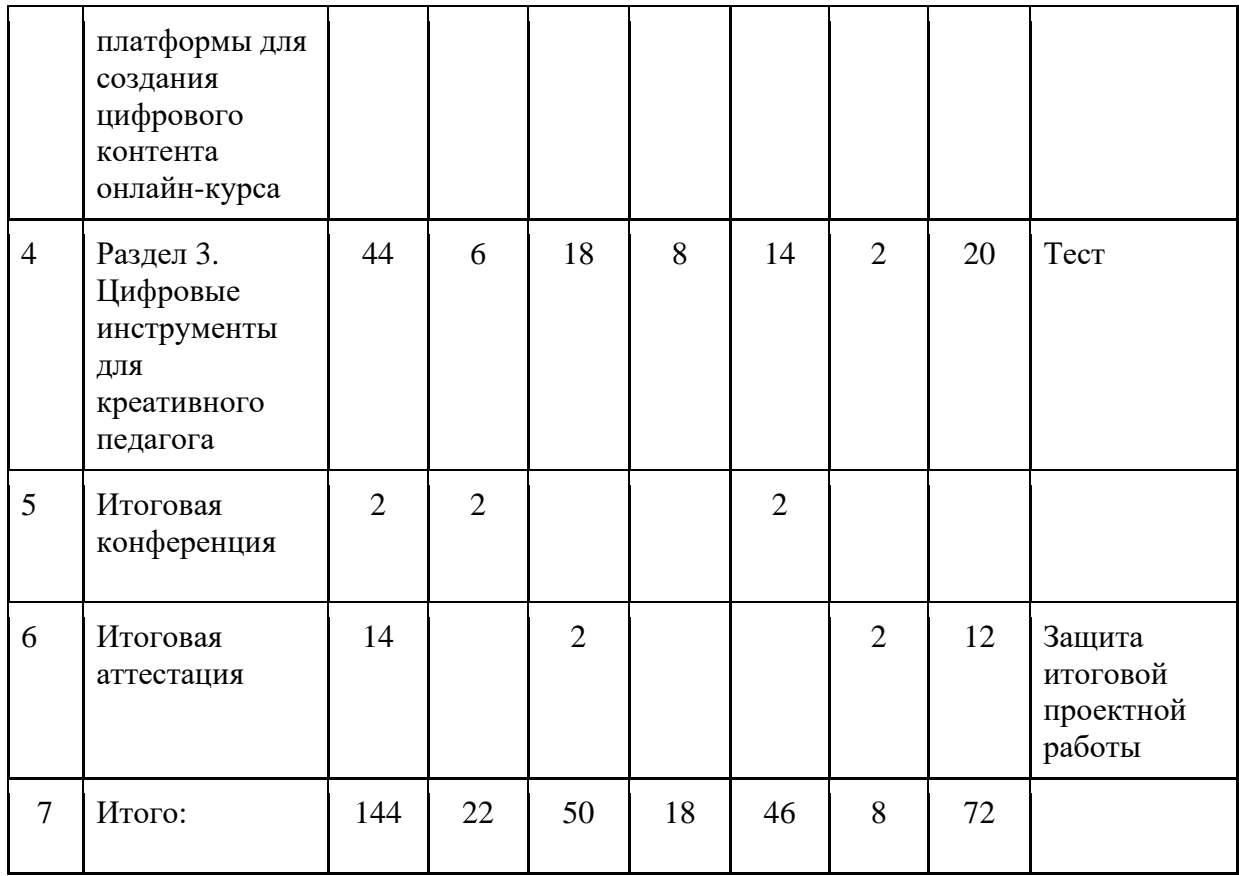

## **2.2. Учебно-тематический план программы повышения квалификации «Цифровое образование: проектирование цифрового контента онлайн-курса»**

**Категория слушателей**: лица, имеющее среднее профессиональное или высшее образование.

**Срок обучения:** 8 недель.

**Количество часов:** 144 ч.

**Форма обучения:** очно-заочная с использованием ЭО и ДОТ.

**Режим занятий**: 4–6 часов в день**.**

**Выдаваемый документ:** удостоверение о повышении квалификации.

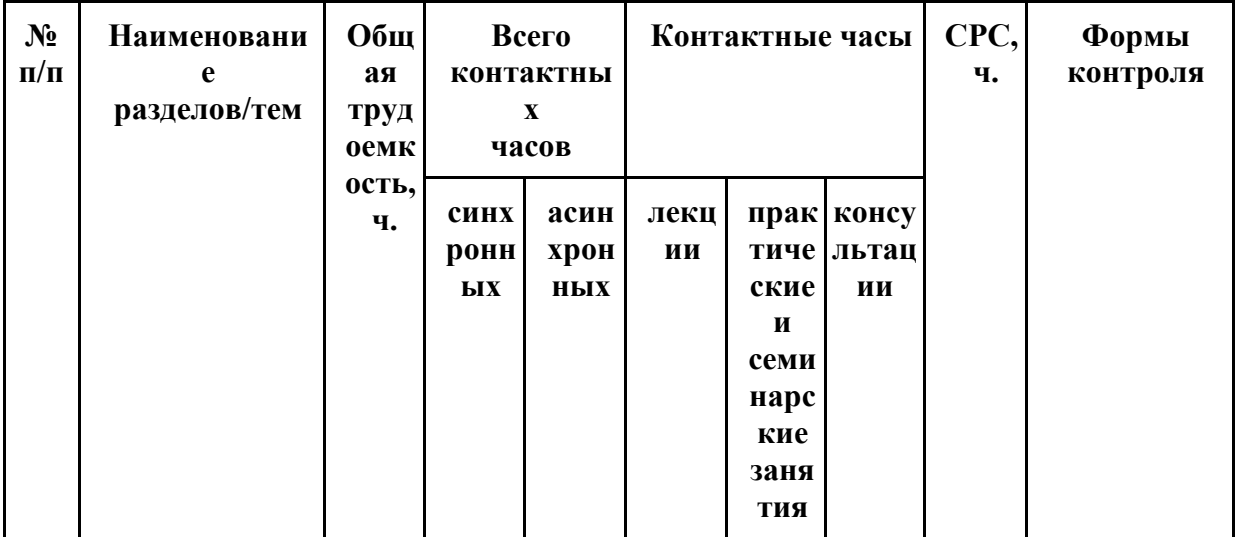

**УЧЕБНО-ТЕМАТИЧЕСКИЙ ПЛАН**

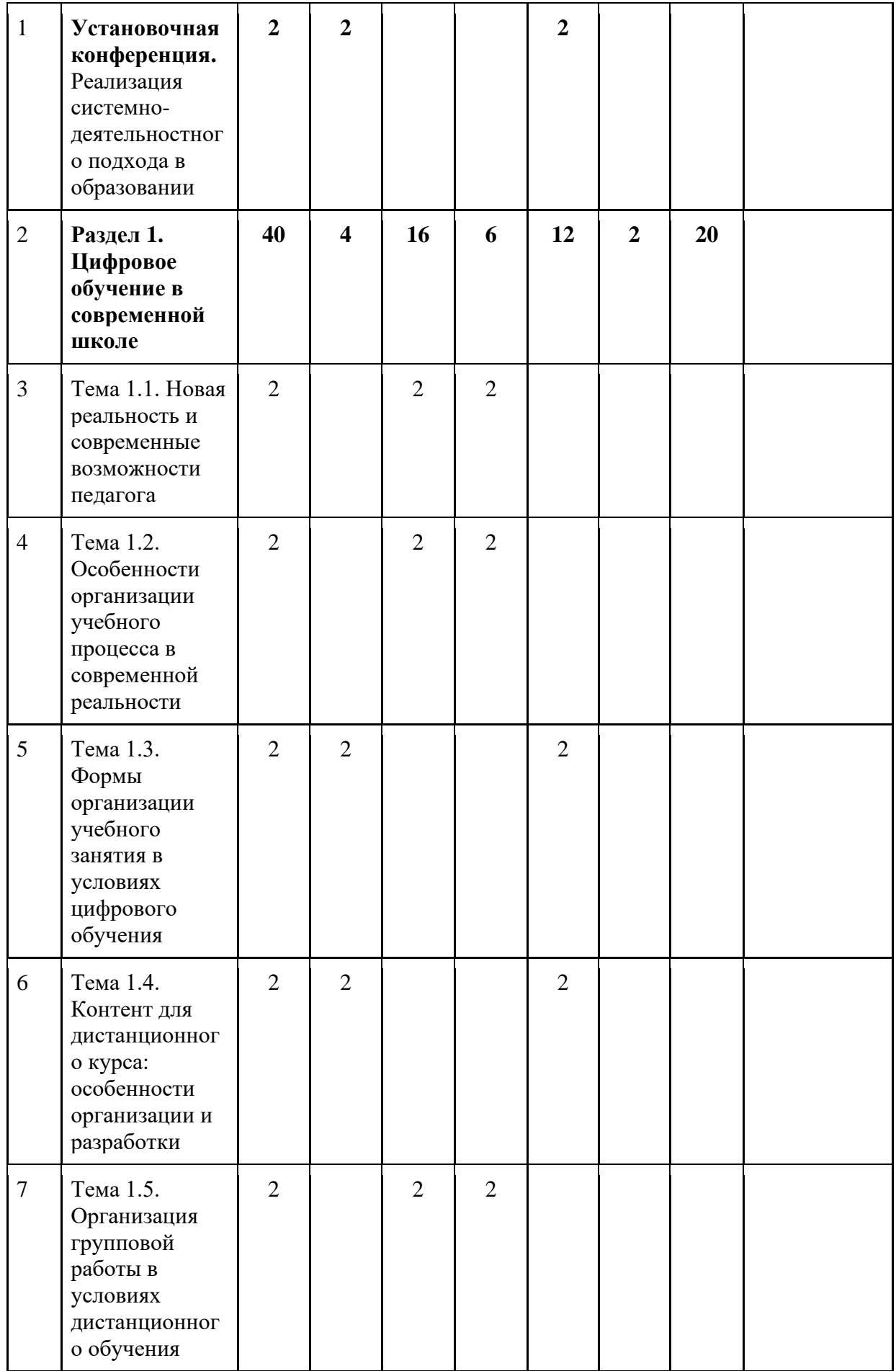

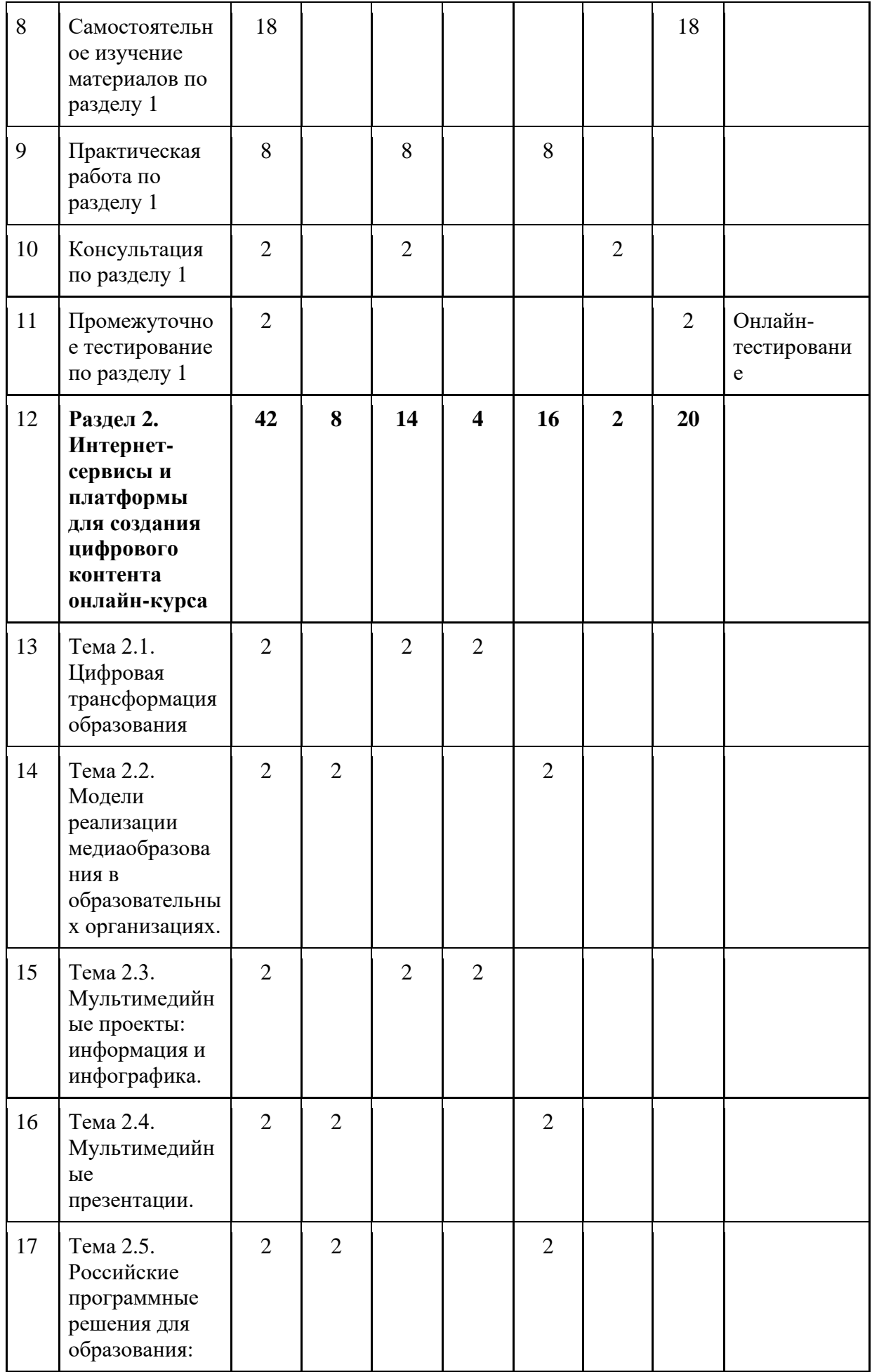

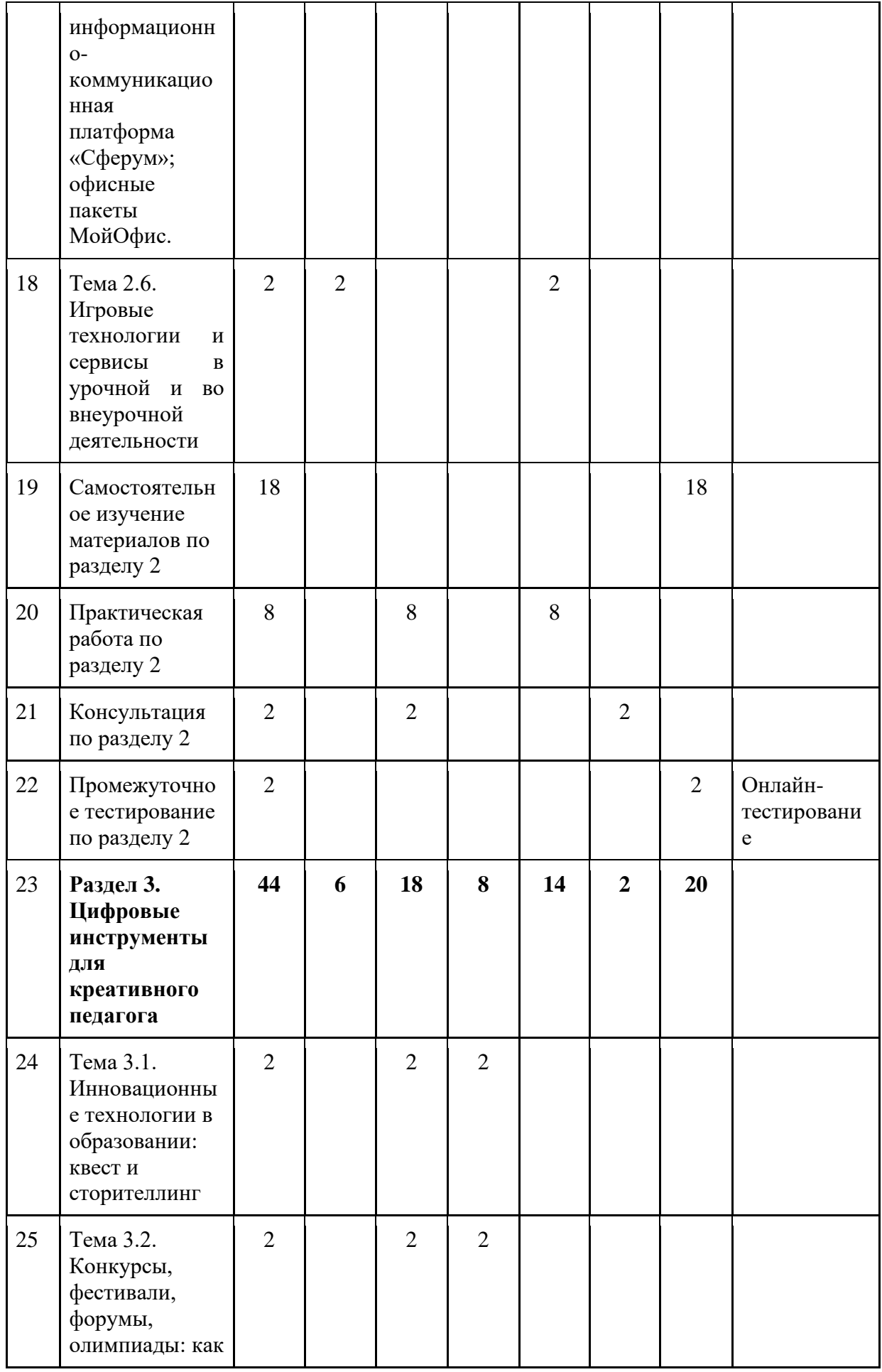

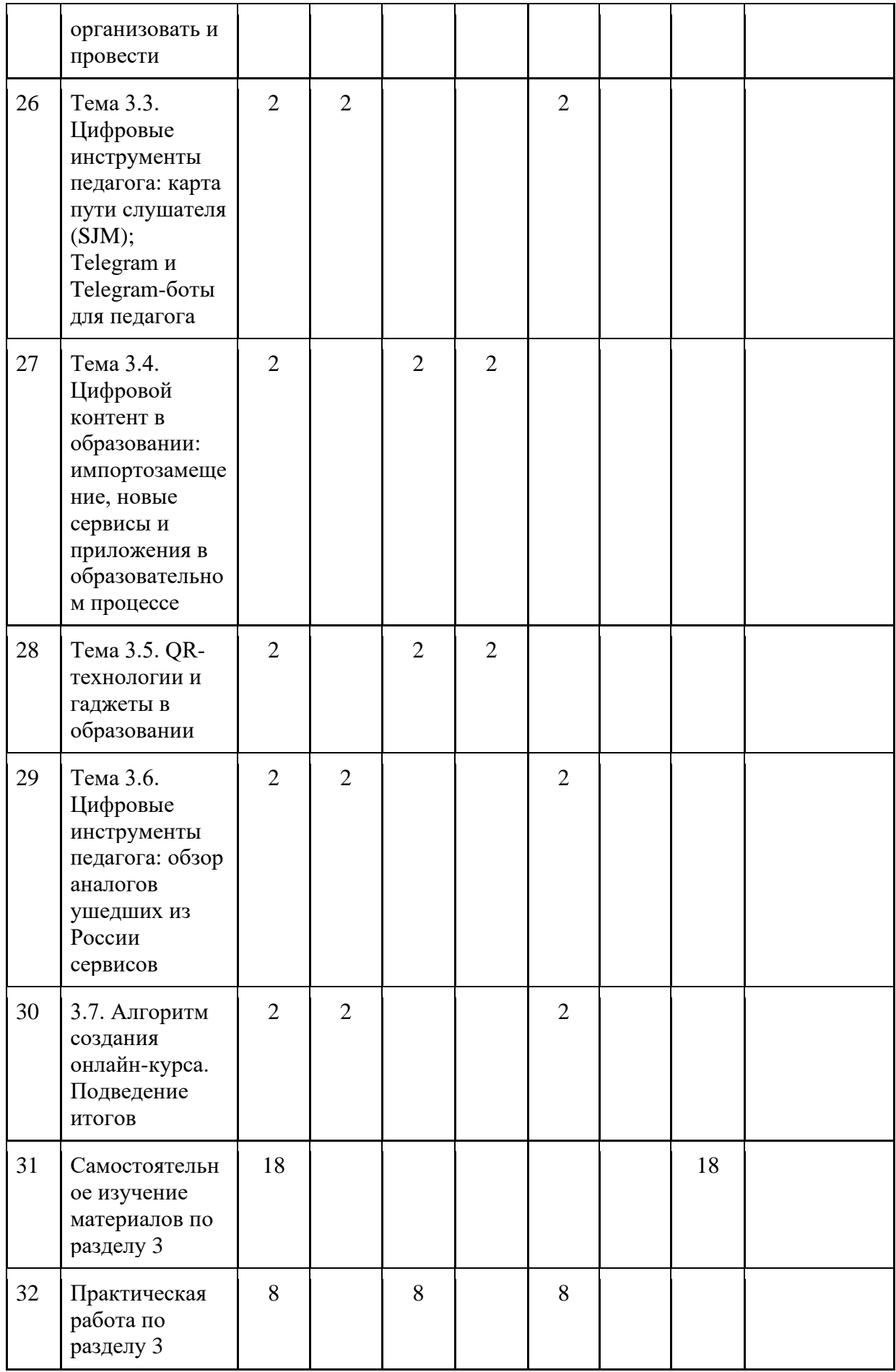

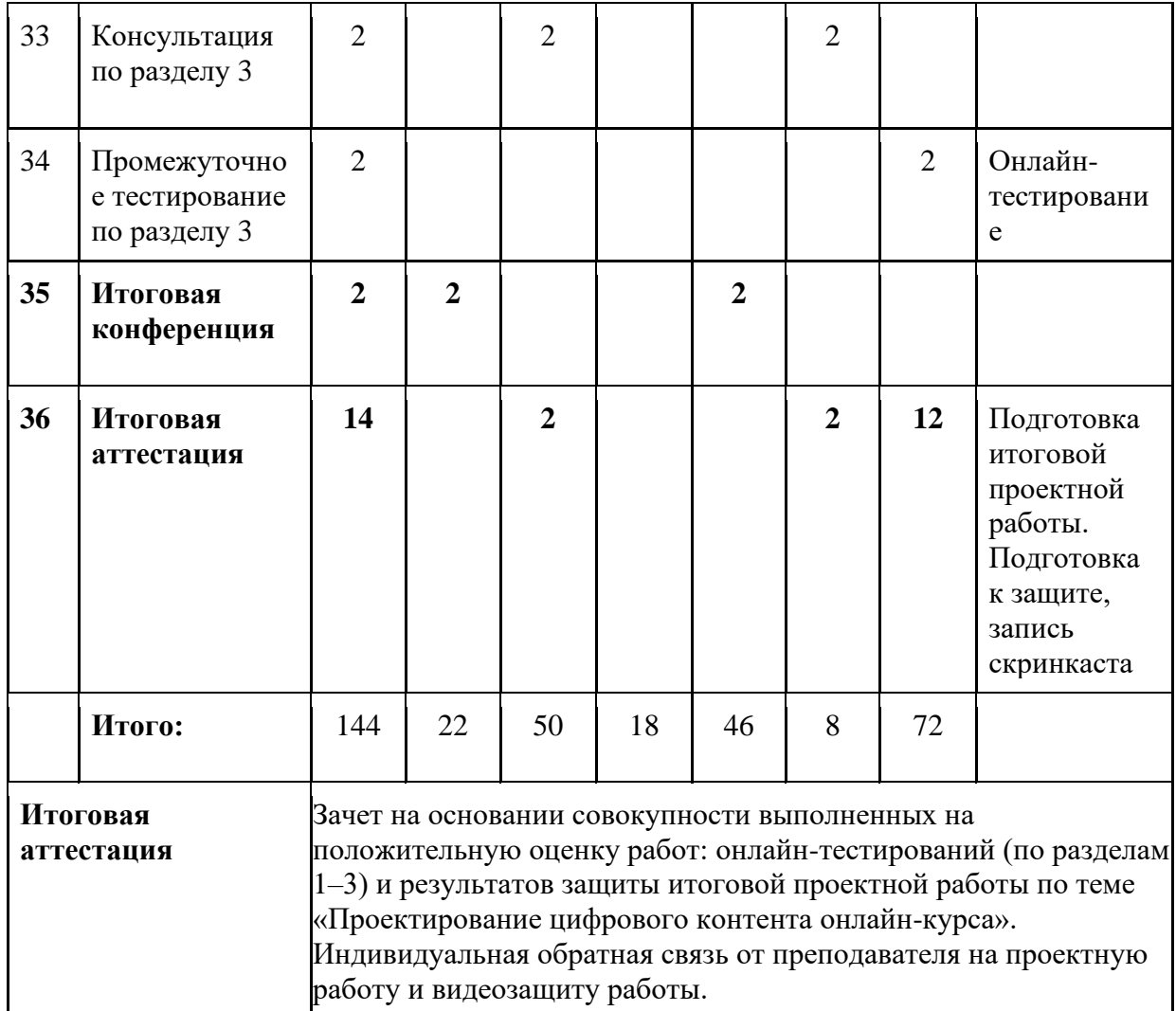

# **2.3. Календарный учебный график**

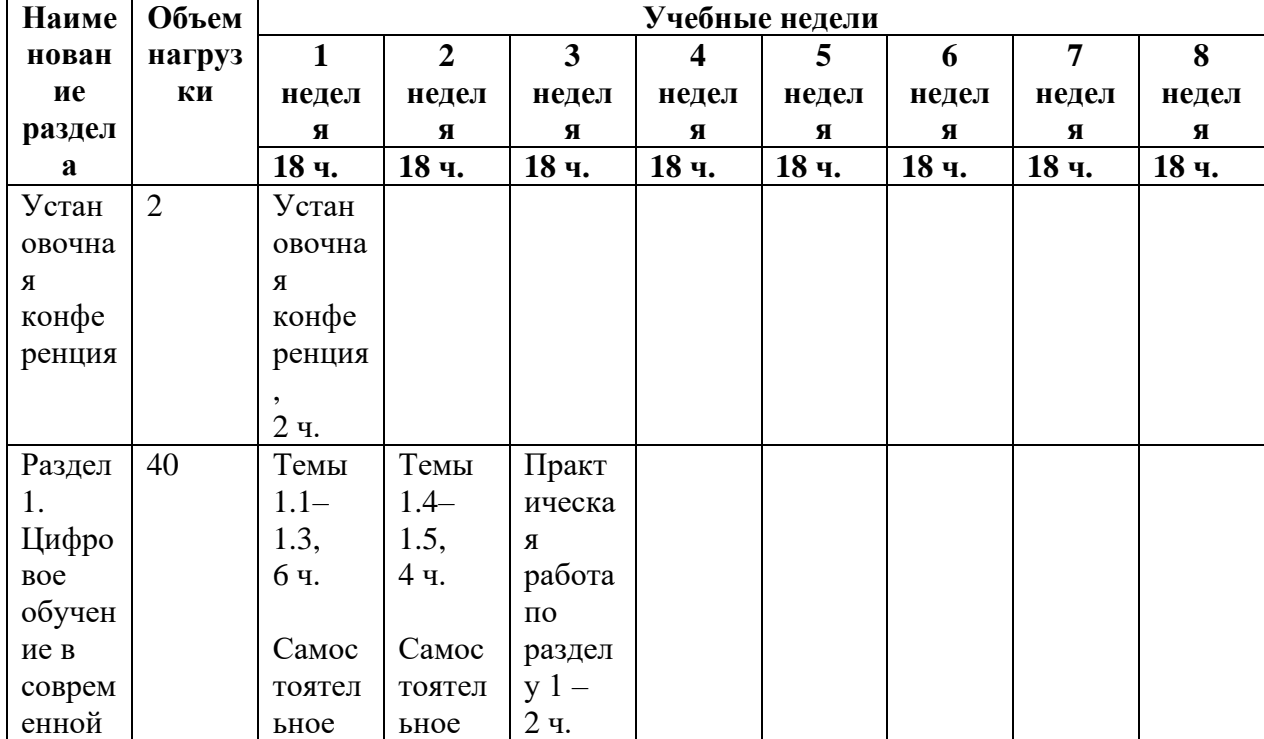

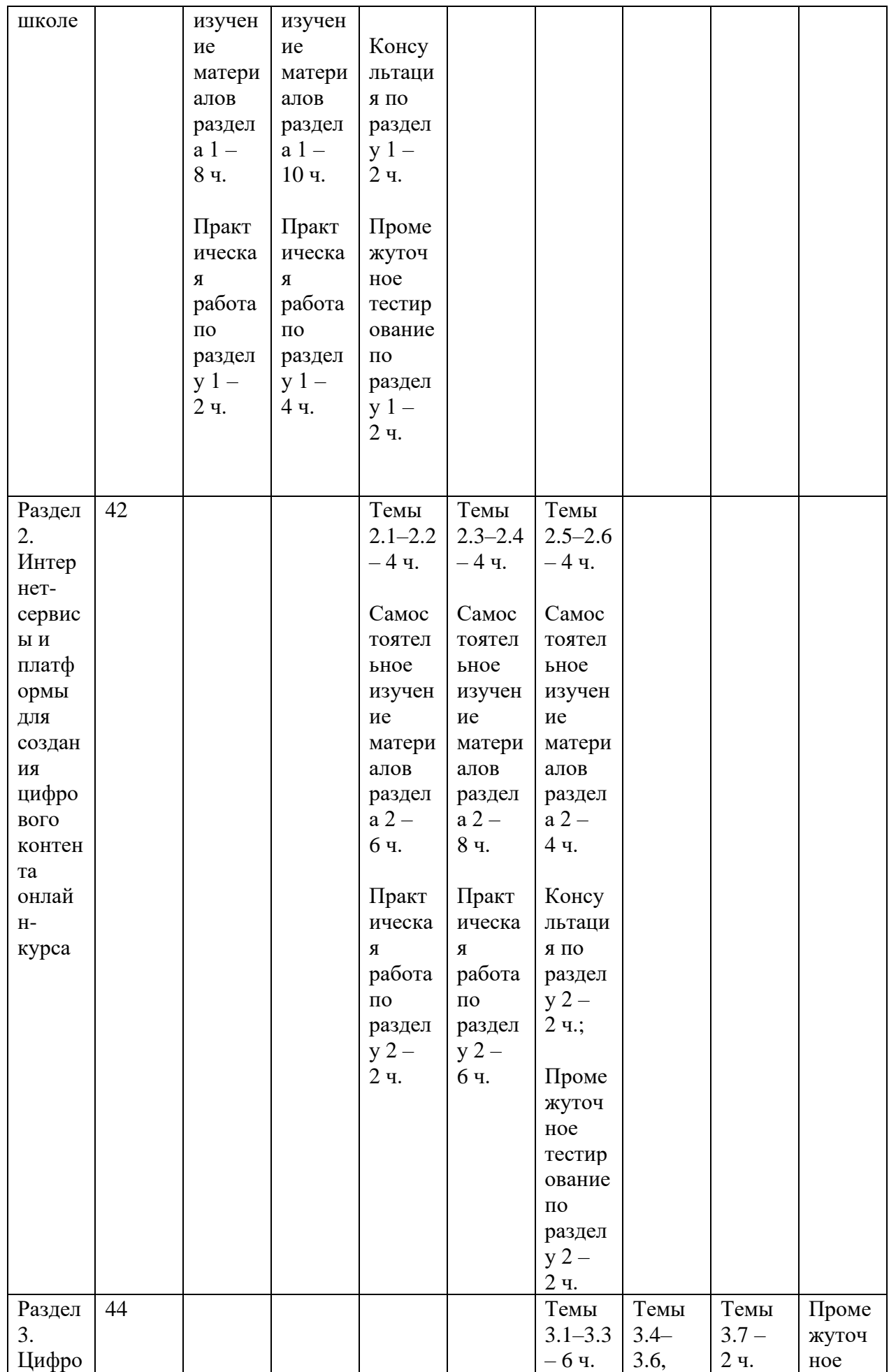

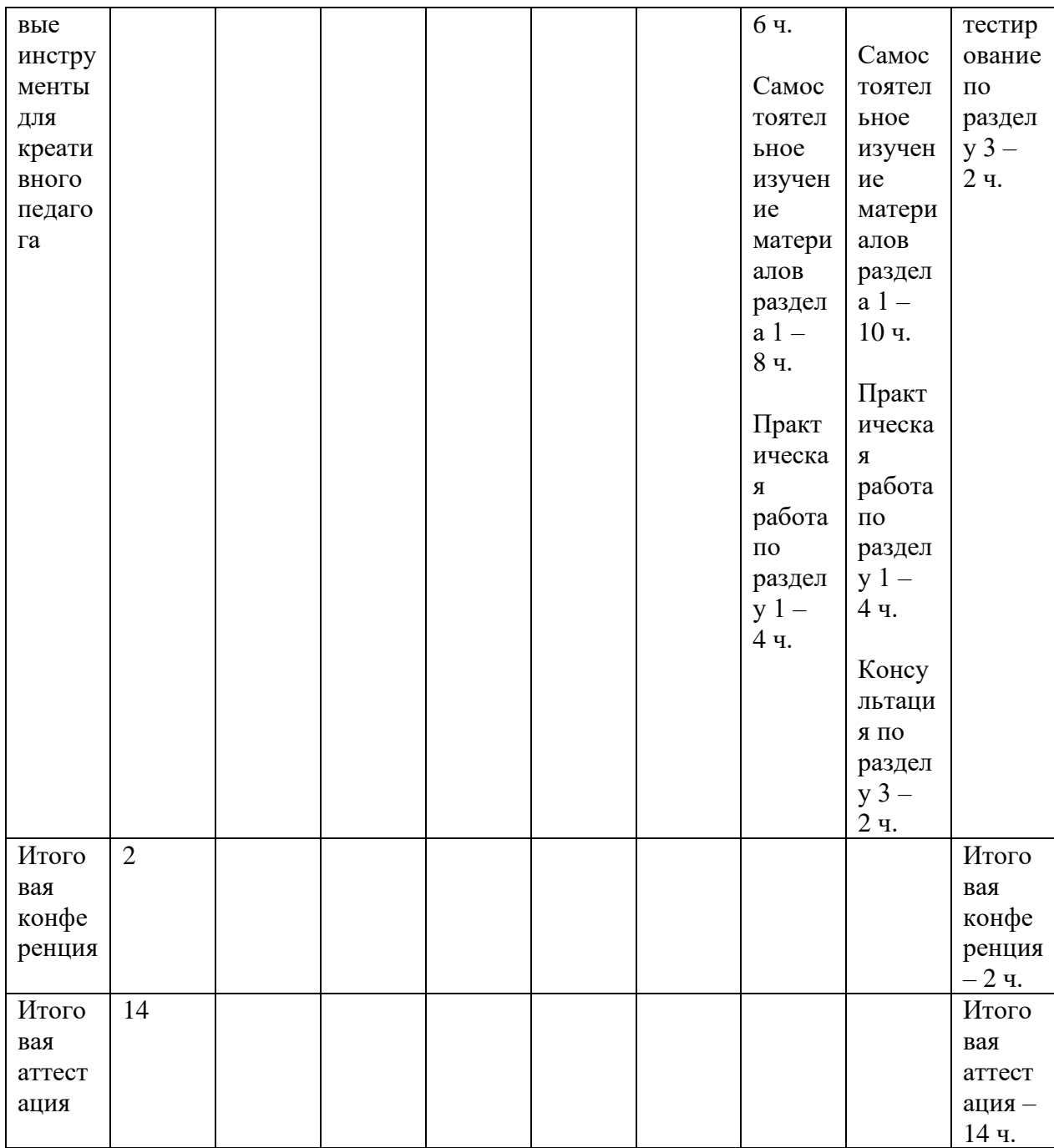

# **2.4. Содержание программы**

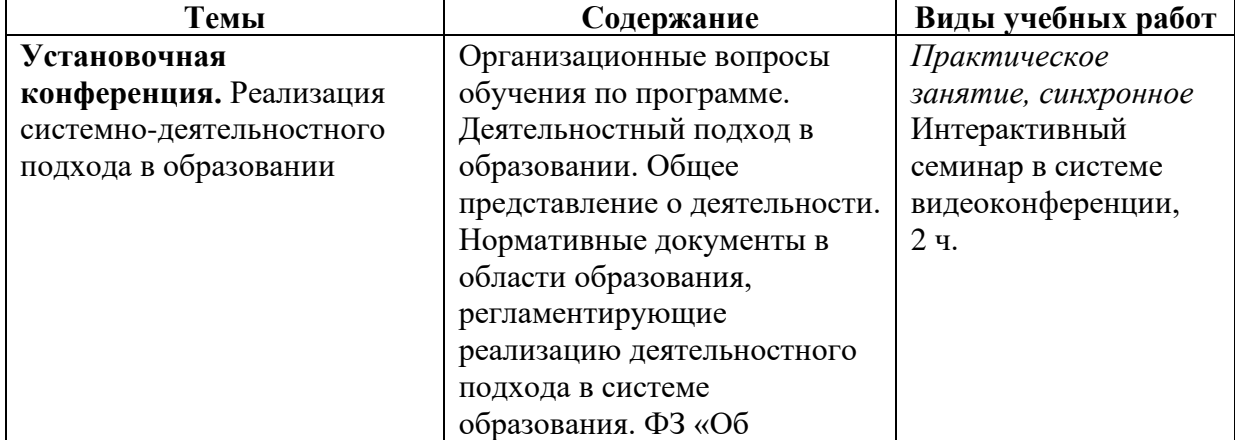

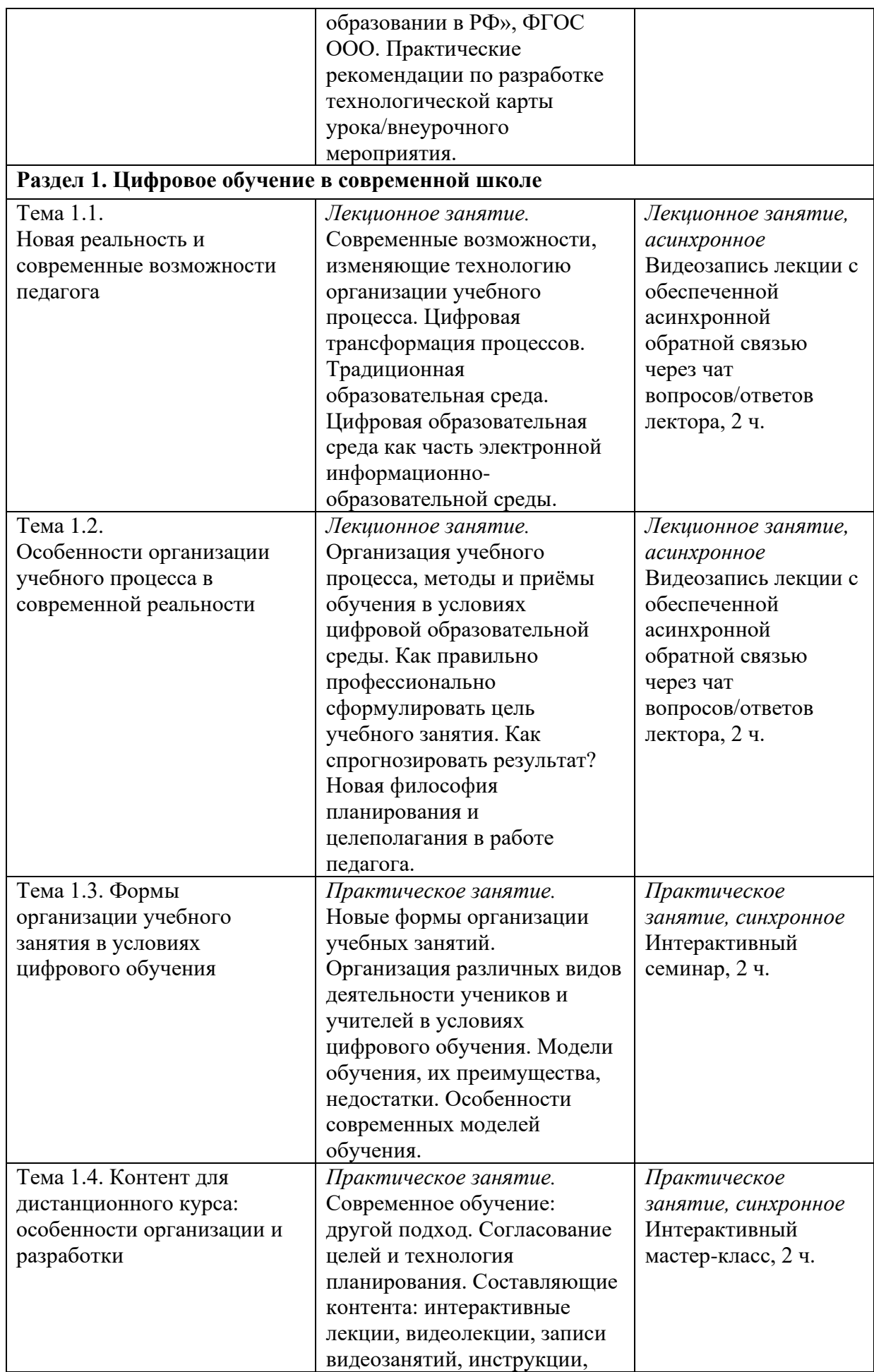

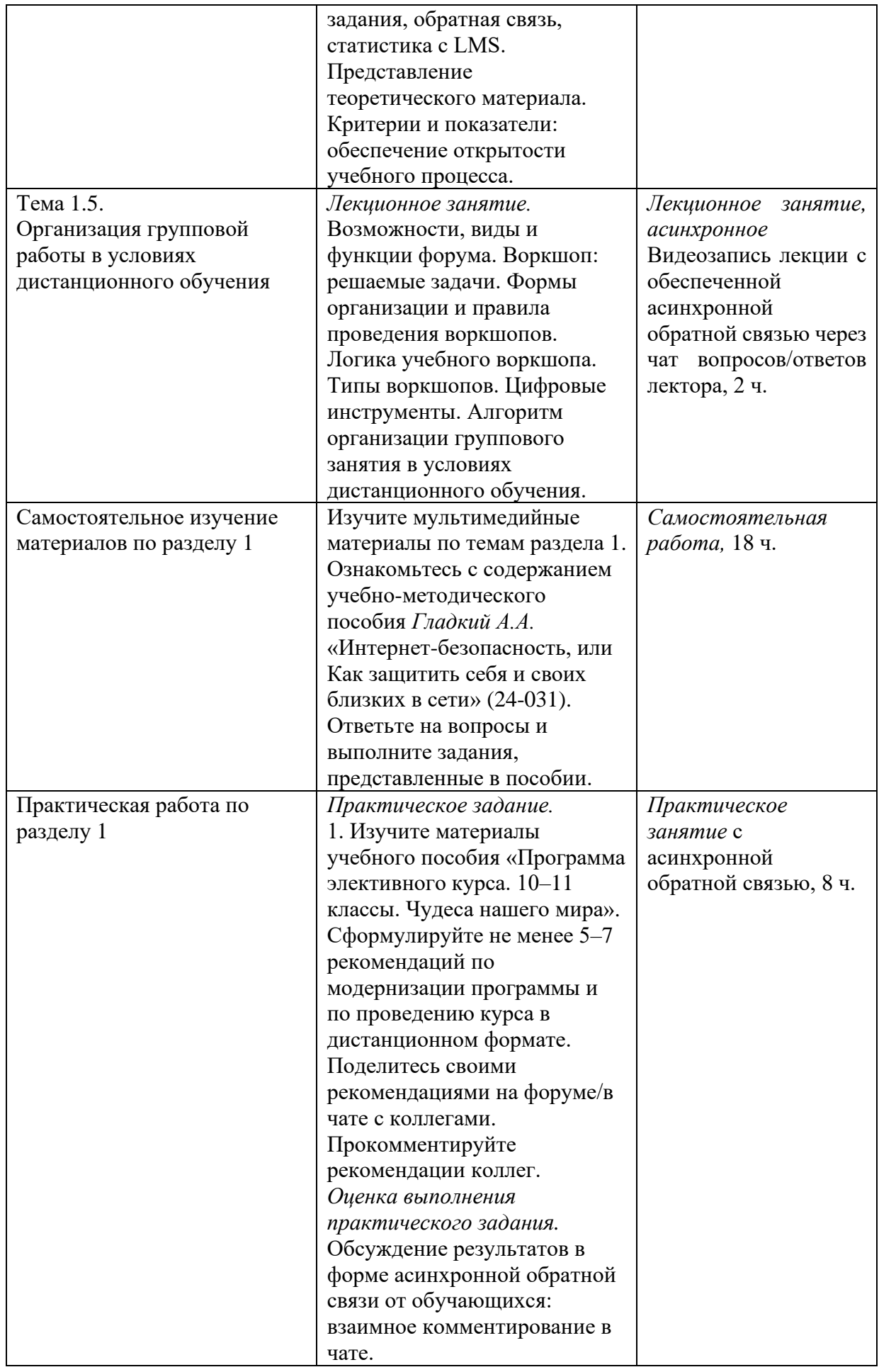

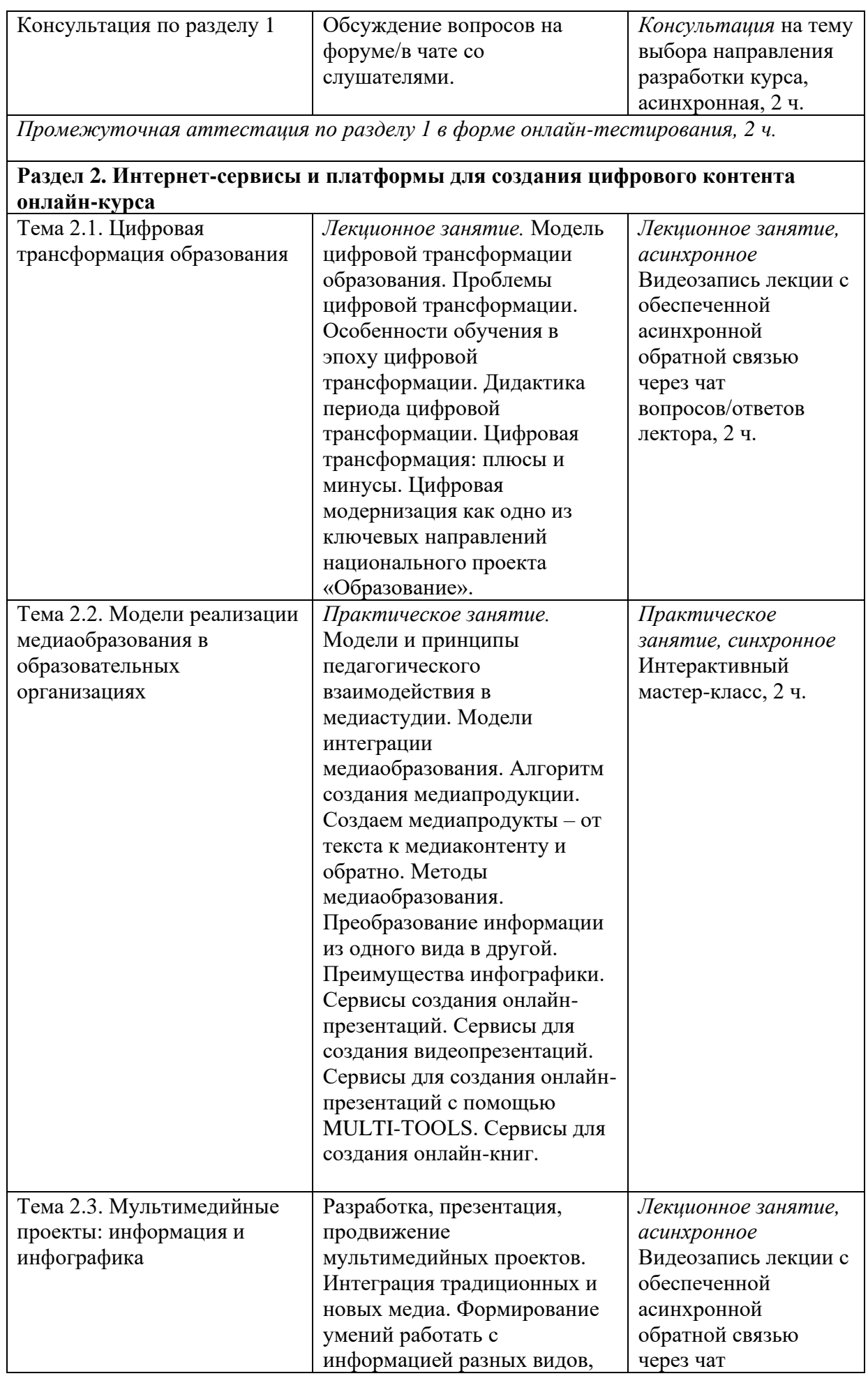

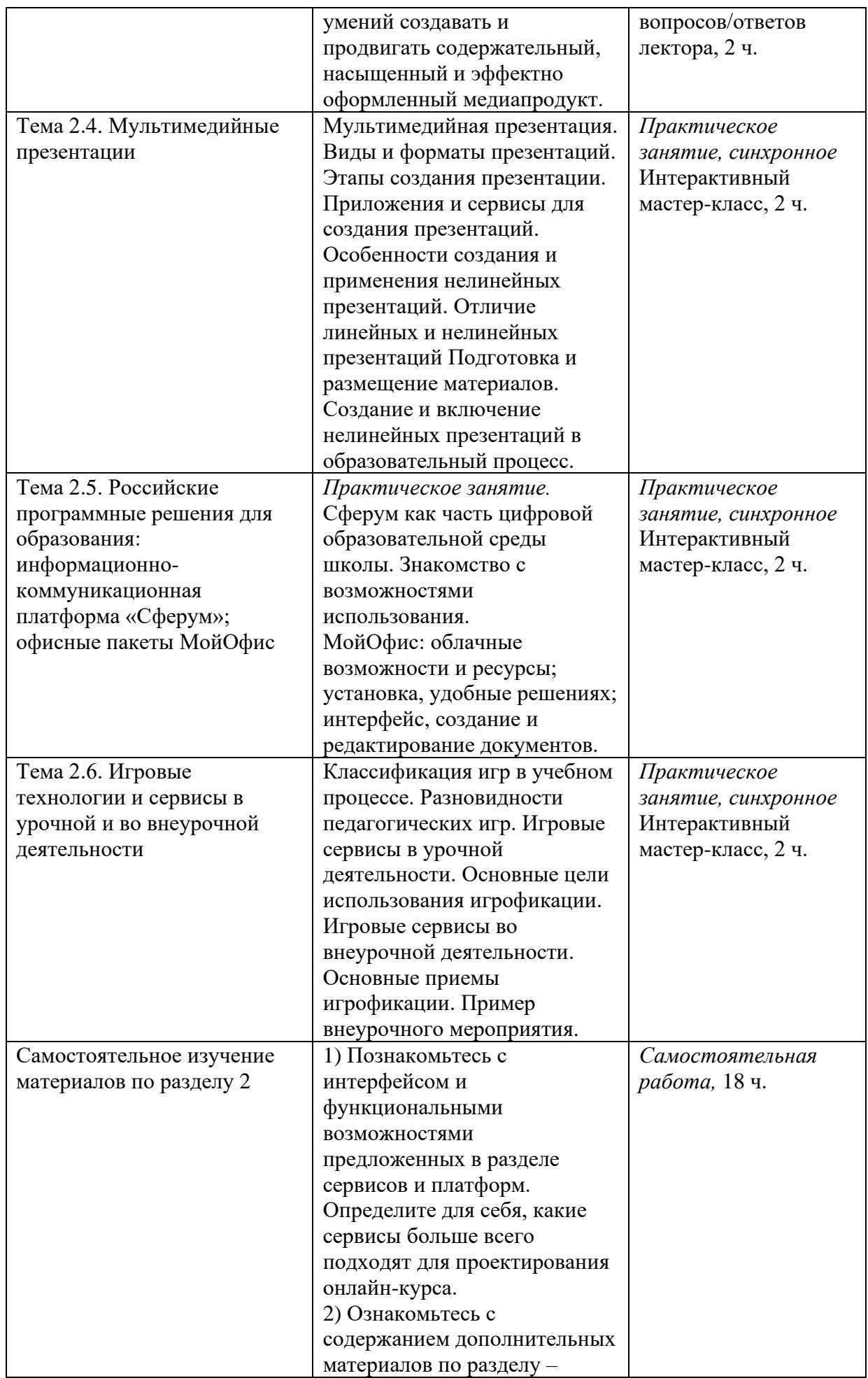

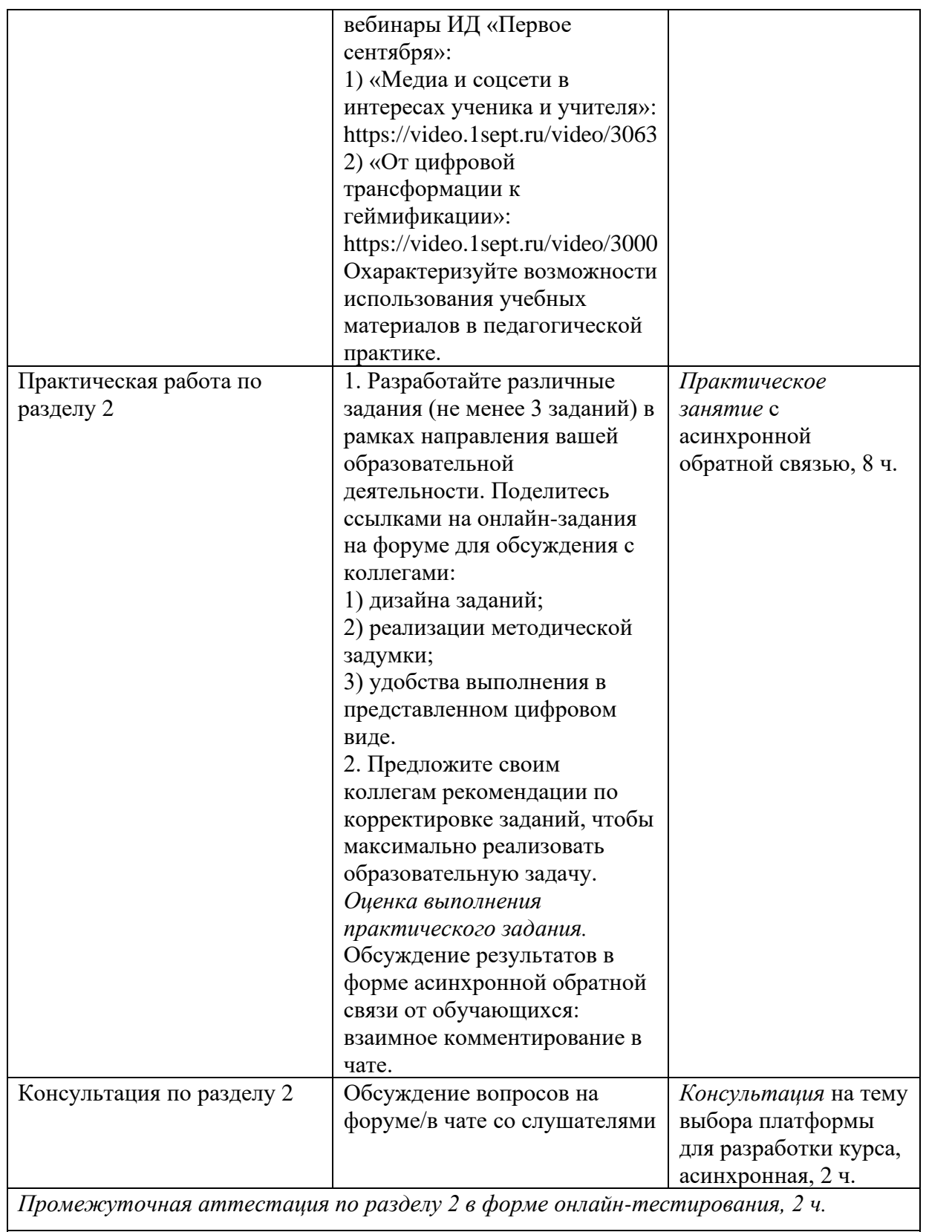

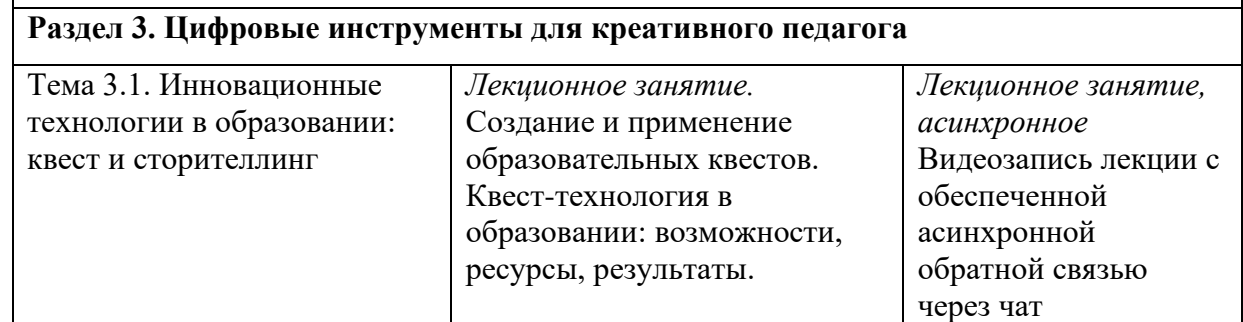

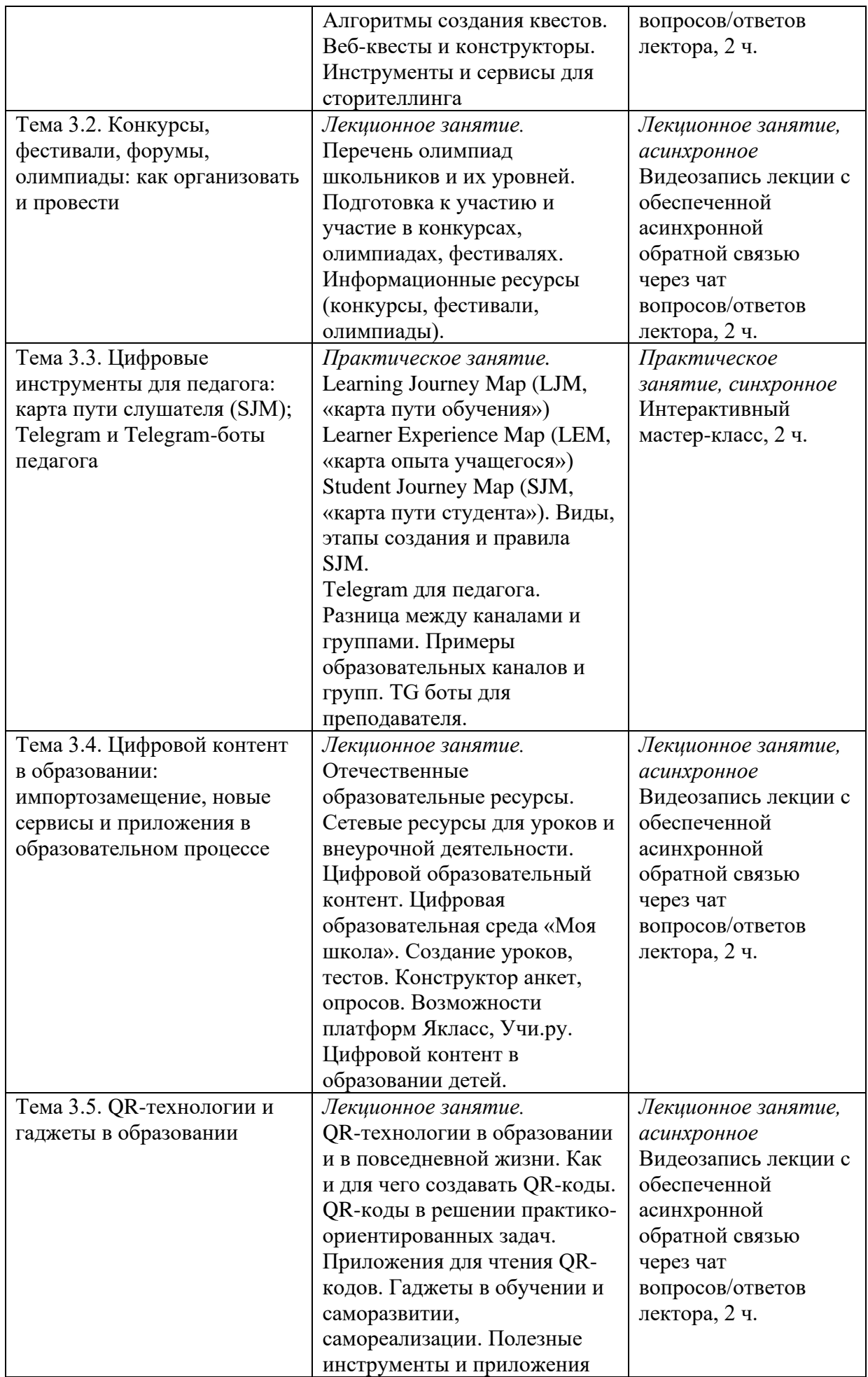

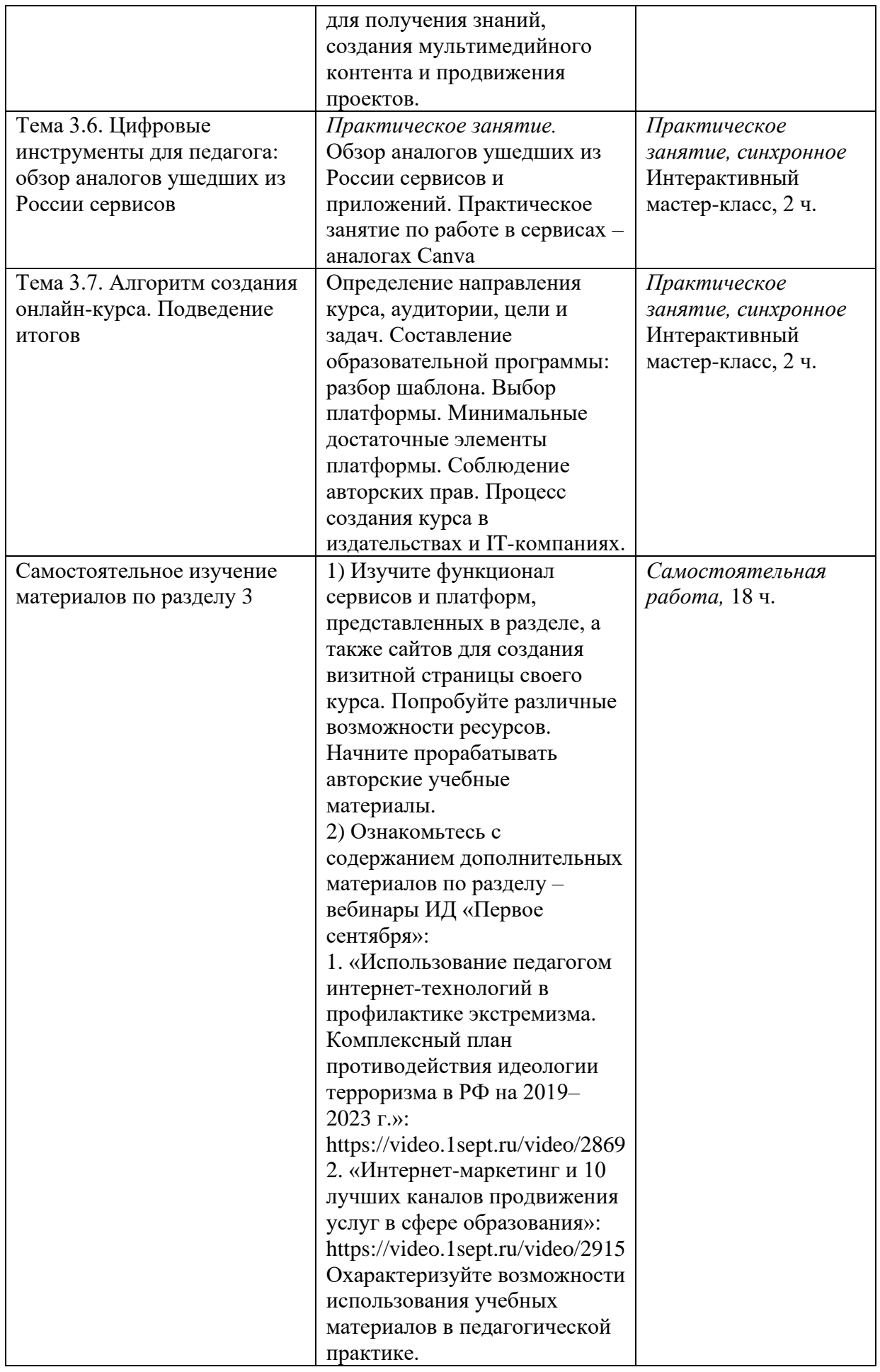

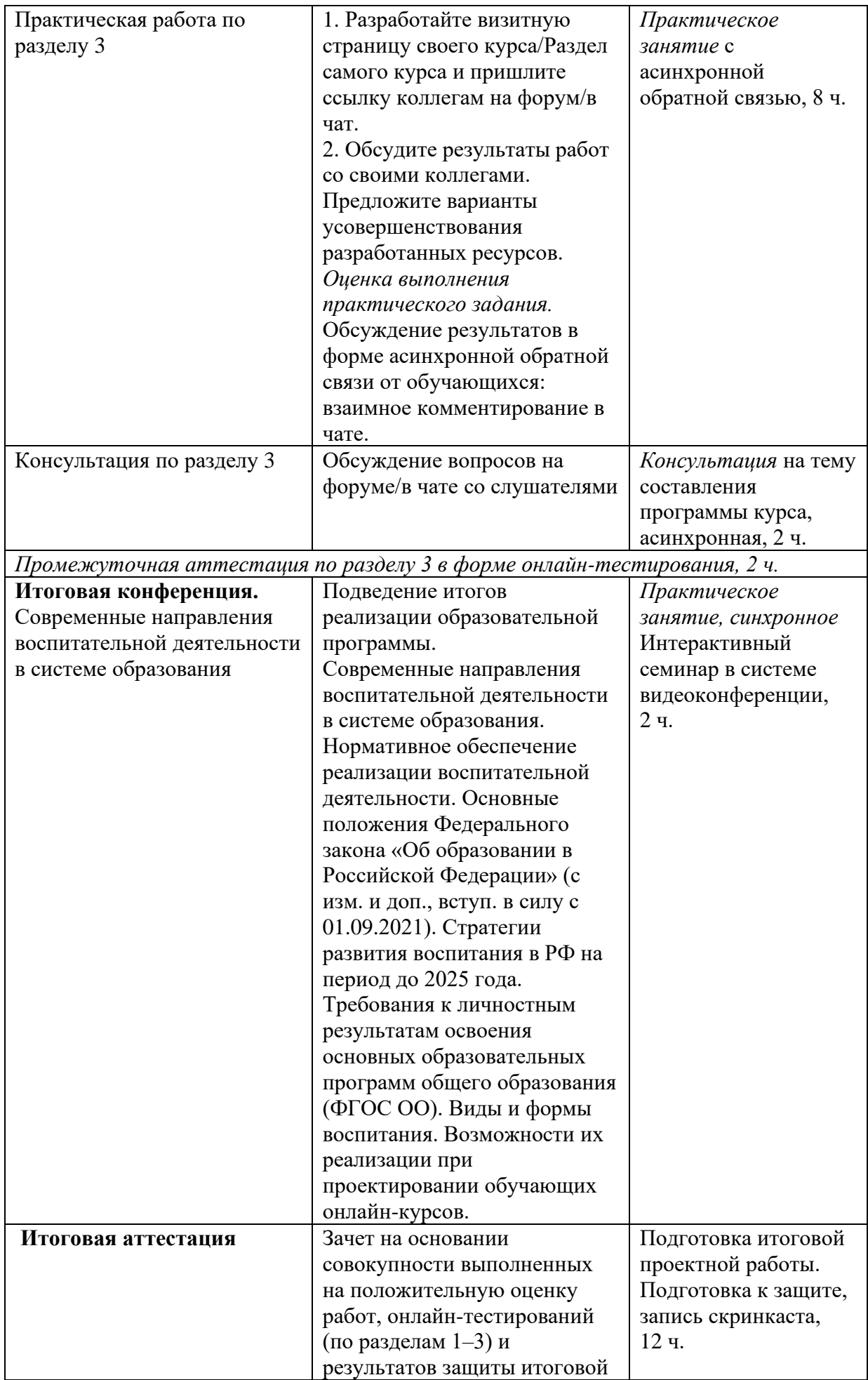

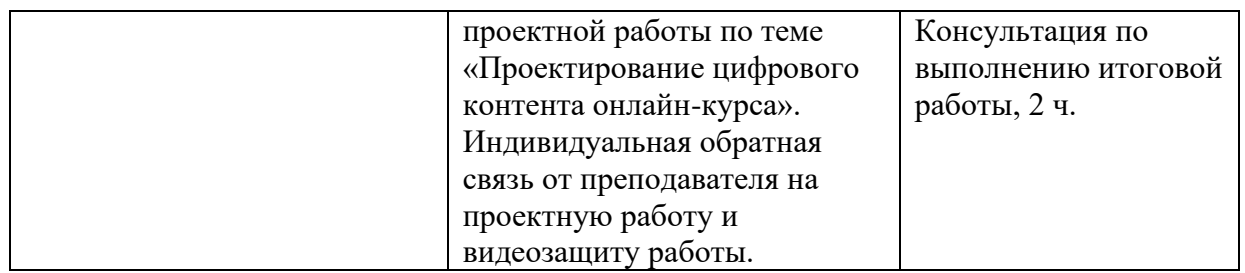

# **Раздел 3. ФОРМЫ АТТЕСТАЦИИ И ОЦЕНОЧНЫЕ МАТЕРИАЛЫ**

Слушатель программы повышения квалификации аттестуется по системе **зачтено/не зачтено.**

Зачет проставляется на основе успешного выполнения промежуточного и итогового контроля.

**Промежуточный контроль**: онлайн-тестирование по разделам образовательной программы. Всего слушателю необходимо успешно сдать три онлайн-теста (по одному онлайн-тесту к каждому разделу программы).

## *Критерии оценивания результатов тестирования*

Для успешной сдачи тестирования необходимо набрать не менее 60% по каждому тесту.

## *Примеры тестовых заданий*

- 1. Вид образовательной деятельности, при котором занятия проводятся с использованием Интернета в режиме реального времени, – это…
	- онлайн-обучение
	- оффлайн-обучение
	- верны оба ответа
- 2. Какую форму обучения отличают следующие особенности: «Организация обучения, при которой предметы разработаны для изучения в онлайн-формате; родители не участвуют в учебном процессе учащегося; процесс обучения происходит независимо от времени суток; обучение доступно с компьютера, планшета или смартфона»?
	- дистанционное обучение
	- смешанное обучение
	- удаленное обучение
- 3. Развивающая обратная связь это…
	- процесс организации взаимодействия «учитель–ученик» с целью развития успешности обучающегося в процессе учения, в том числе путем ликвидации дефицита в его знаниях
	- процесс освоения обучающимся образовательной программы с использованием ресурсов нескольких организаций, осуществляющих образовательную деятельность
	- процесс, обеспечивающий обучающего и обучающегося информацией об успешности процесса учения и преподавания, дефицитах в знаниях обучающегося
- 4. Цифровая образовательная среда отличается…
	- способом получения (предоставления) образования
	- характером образовательной коммуникации, осуществляемой как опосредованно – на расстоянии, так и традиционно – «глаза в глаза»
- верны оба ответа
- 5. Какой ресурс используется для создания сайтов?
	- Tilda
	- Movavi
	- Kvestodel
- 6. Что предлагает платформа CoreApp?
	- Платформа предназначена для организации обучения и коммуникаций школьников, учителей и родителей, она поддерживает все необходимые форматы общения, обучения и обмена контентом.
	- Платформа позволяет создавать учителям образовательные материалы онлайн, длиться ими с учениками, отслеживать выполнение заданий и анализировать результаты обучения.
	- Сервис видеоконференций с безлимитной продолжительностью звонков, доступный с любого устройства, расшифровкой речи, шумоподавлением и другими продвинутыми функциями.
- 7. Какие сервисы можно использовать для вебинаров и видеозвонков? Выберите все правильные ответы.
	- Jazz by Sber
	- Movavi
	- Сферум
	- Joyteka
- 8. Нужен ли аккаунт в VK, чтобы зарегистрироваться на платформе «Сферум»?
	- Да, без аккаунта Вконтакте зарегистрироваться нельзя.
	- Авторизация происходит с помощью VK ID.
	- Можно зарегистрироваться с помощью электронного адреса.
- 9. С какой платформой происходит интеграция в «Сферум»?
	- Дневник.ру
	- Госуслуги
	- Zoom
	- все ответы правильны
- 10. Какие инструменты предлагает «Сферум»?
	- голосования и опросы
	- видеозвонки
	- обмен документами
	- все ответы правильные
- 11. Предоставляет ли «МойОфис» облачное хранилище?
	- $\bullet$   $\pi$ a
	- $•$  нет
- 12. Чем отличается тариф «Профессиональный» в МойОфис от бесплатного тарифа?
	- наличием облачного хранилища
	- Не требуется подключения к интернету
	- возможностью совместной работы в режиме реального времени
- 13. Можно ли в Telegram защитить свои материалы от скачивания?
	- $\bullet$   $\pi$ a
	- $•$  нет
- 14. Какого бота можно создать в Telegram совершенно бесплатно?
	- бот-редактор статей
- бот-приема платежей
- бот-информатор
- все ответы правильные
- 15. В чем основное отличие канала от группы?
	- канал можно сделать закрытым
	- в группе доступен профиль участников
	- в группе можно писать отсроченные сообщения

### **Практические задания**

## **Практическое задание к разделу 1**

1. Изучите материалы учебного пособия «Программа элективного курса. 10–11 классы. Чудеса нашего мира».

Сформулируйте не менее 5–7 рекомендаций по модернизации программы и по проведению курса в дистанционном формате.

Поделитесь своими рекомендациями на форуме/в чате с коллегами. Прокомментируйте рекомендации коллег.

*Оценка выполнения практического задания.* Обсуждение результатов в форме асинхронной обратной связи от обучающихся: взаимное комментирование в чате.

Критерии оценивания и оценивание: «зачет (1)»/«незачет (0)».

«1» – задание выполнено. Рекомендации сформулированы.

«0» – задание не выполнено.

Задание выполняется по желанию слушателей.

## **Практическое задание к разделу 2**

1. Разработайте различные задания (не менее 3 заданий) в рамках направления вашей образовательной деятельности. Поделитесь ссылками на онлайн-задания на форуме для обсуждения с коллегами:

– дизайна заданий;

– реализации методической задумки;

– удобства выполнения в представленном цифровом виде.

2. Предложите своим коллегам рекомендации по корректировке заданий, чтобы максимально реализовать образовательную задачу.

*Оценка выполнения практического задания.* Обсуждение результатов в форме асинхронной обратной связи от обучающихся: взаимное комментирование в чате.

Критерии оценивания и оценивание: «зачет (1)»/«незачет (0)».

«1» – задание выполнено. Задания разработаны.

«0» – задание не выполнено.

Задание выполняется по желанию слушателей.

### **Практическое задание к разделу 3**

1. Разработайте визитную страницу своего курса/Раздел самого курса и пришлите ссылку коллегам на форум/в чат.

2. Обсудите результаты работ со своими коллегами. Предложите варианты усовершенствования разработанных ресурсов.

*Оценка выполнения практического задания.* Обсуждение результатов в форме асинхронной обратной связи от обучающихся: взаимное комментирование в чате.

Критерии оценивания и оценивание: «зачет (1)»/ «незачет (0)».

«1» – задание выполнено. Визитная страница курса / раздела курса разработана.

«0» – задание не выполнено.

Задание выполняется по желанию слушателей.

**Итоговый контроль** включает: 1) выполнение итоговой проектной работы; 2) защиту итоговой проектной работы.

**1. Итоговая проектная работа.** Итоговая работа выполняется в том числе с использованием материалов практических заданий, которые слушатели выполняли на практических занятиях и мастер-классах.

**Тема итоговой работы:** «Проектирование цифрового контента онлайн-курса».

#### *Текст задания итоговой работы*

На основе учебных материалов курса разработайте план-конспект мероприятия на тему: «Проектирование цифрового контента онлайн-курса».. При выполнении итоговой работы используйте учебные материалы образовательной программы, в том числе результаты выполнения заданий практических занятий и мастер-классов.

Для получения положительной оценки требуется представить план электронного курса, включающий:

- 1) тему, цели и задачи курса;
- 2) описание предметного содержания курса;
- 3) сценарий онлайн-курса (разделы курса в соответствии с заявленными целями и задачами);
- 4) целевую аудиторию (возраст, класс обучающихся);
- 5) необходимое оборудование и информационное обеспечение.

*Дополнительно можно предоставить пример урока (в свободной форме).*

Работа должна быть оформлена в текстовом виде.

**Объём:** не более 8–10 страниц формата А4.

#### *Критерии оценивания итоговой проектной работы*

Оценивание итоговой работы осуществляется по системе **зачтено/не зачтено.**

Оценка «зачтено» выставляется, если слушатель получил 1 или 2 балла за выполнение проектной работы.

Оценка «не зачтено» выставляется, если слушатель получил 0 баллов за проектную работу.

2 балла: представлен план-конспект мероприятия/внеурочного занятия; итоговая работа выполнена самостоятельно и в полной мере раскрывает тему; в работе использованы учебные материалы образовательной программы.

1 балл: представлен план-конспект мероприятия/внеурочного занятия; итоговая работа выполнена самостоятельно, но не в полной мере раскрывает тему; в работе использованы учебные материалы образовательной программы.

0 баллов: представлен план-конспект мероприятия/внеурочного занятия, итоговая работа не раскрывает тему; в работе не использованы учебные материалы образовательной программы.

**2. Защита итоговой проектной работы.** Для защиты итоговой работы слушателю программы повышения квалификации необходимо сделать её видеозапись. Видеофиксация защиты итоговой работы является обязательным требованием при аттестации слушателя программы.

#### *Требования к выступлению на защите итоговой работы*

Защита с видеофиксацией должна включать следующие пункты:

- 1) фамилию, имя и отчество слушателя;
- 2) тему итоговой работы;
- 3) цель и основные задачи итоговой работы;
- 4) результаты итоговой работы (что было сделано, какой продукт/результат получен);

5) обоснование возможности применения результатов в профессиональной деятельности: например, *«Разработанная мною программа (план работы) может быть использована в деятельности ...* (кто из специалистов может использовать результаты итоговой работы) *для решения следующих профессиональных задач …* (где и как могут быть использованы разработки слушателя курса)».

*Технические требования к видеозаписи защиты итоговой работы*

Видеозапись защиты слушатель программы осуществляет самостоятельно с помощью видеокамеры на компьютере или на смартфоне.

**Продолжительность видеозаписи:** от 3 до 7 минут.

**Формат видео:** допускается использование любого формата (3gp, avi, mpeg, mpg, mov, mp4, wmv, mts, mkv, flv).

*Критерии оценивания результатов видеозащиты итоговой работы*

Оценивание видеозащиты осуществляется по системе зачтено/не зачтено.

Оценка «зачтено» выставляется слушателю, если он продемонстрировал:

- уверенное и четкое изложение информации;
- полноту представления информации по рекомендуемому плану;
- выполнение технических требований к видеозаписи.

Оценка «не зачтено» выставляется слушателю, если он продемонстрировал:

- неуверенное и нечеткое изложение информации;
- содержание выступления не соответствует рекомендуемому плану;
- невыполнение технических требований к видеозаписи.

**Итоговая аттестация по программе повышения квалификации** проводится по системе «зачтено/не зачтено».

Оценка «зачтено» выставляется слушателю, если:

- 1) представлены план-конспект мероприятия и видеозапись выступления слушателя;
- 2) итоговая работа выполнена самостоятельно и оформлена в соответствии с требованиями;
- 3) в работе использованы учебные материалы образовательной программы.

Оценка «не зачтено» выставляется слушателю, если:

- 1) представлен план-конспект мероприятия, видеозапись выступления отсутствует;
- 2) представлена видеозапись выступления, план-конспект мероприятия отсутствует;
- 3) итоговая работа не соответствует предъявляемым требования к ее выполнению.

#### **Слушатель считается аттестованным по программе, если:**

- успешно выполнены 3 онлайн-тестирования;
- получен «зачет» за итоговую проектную работу;
- получен «зачет» за видеозащиту проектной работы.

Материалы итогового контроля должны быть размещены в чате решения активности итоговой аттестации.

# **Раздел 4. ОРГАНИЗАЦИОННО-ПЕДАГОГИЧЕСКИЕ УСЛОВИЯ РЕАЛИЗАЦИИ ПРОГРАММЫ**

### **4.1. Учебно-методическое и информационное обеспечение программы**

#### **Основная литература**

- 1. *Гриншкун В.В., Краснова Г.А.* Современная цифровая образовательная среда. Ресурсы, средства, сервисы. Монография. – М.: Проспект, 2023.
- 2. Качество цифрового образования 2022–2030. Материалы вебинаров, бесед и исследований Юрайт. Академии. Выпуск 6. Летняя школа преподавателя 2022 / О.А. Серова и др.; под общей редакцией Н.В. Рыбкиной; под редакцией А.О. Стрельниковой, А.А. Сафонова, Э. Т. Кокой. – М.: Юрайт, 2022. Текст: электронный // Образовательная платформа Юрайт [сайт]. – URL: https://urait.ru/bcode/509615 (дата обращения: 08.02.2024).
- 3. Останин Д.В., Шелевей И.С. Онлайн-курс. Как спроектировать и реализовать. От продюсеров онлайн-проектов. – М.: Эксмо, 2020.
- 4. Тренды цифрового образования. Материалы вебинаров, бесед и исследований Юрайт. Академии. Выпуск 2. Зимняя школа преподавателя 2021 / А.А. Сафонов и др.; составители А.А. Сафонов, Э.Т. Кокая, А.А. Красюк, П.А. Частова. – М.: Юрайт, 2022. – Текст: электронный // Образовательная платформа Юрайт [сайт]. – URL: https://urait.ru/bcode/497206 (дата обращения: 08.02.2024).

#### **Дополнительная литература**

- 1. *Вайндорф-Сысоева М.Е.* Организация виртуальной образовательной среды: теория и практика. – Germany: LAP LAMBERT Academic Publishing GmbH & Co. KG, 2011.
- 2. *Мердок М.* Взрыв обучения: Девять правил эффективного виртуального класса. Пер. с англ. – М.: Альпина Паблишер, 2012.
- 3. *Мерецков О.В.* Создание электронного курса своими руками. М.: Альпина Паблишер, 2019.
- 4. *Фишер Д., Фрей Н., Хэтти Дж.* Учим в любых условиях. Онлайн-образование на каждый день. Пер. с англ. – М.: Альпина Паблишер, 2021.
- 5. *Хортон У.* Электронное обучение: инструменты и технологии. Пер. с англ. Москва: Кудиц-Образ, 2005.

### **Информационные ресурсы**

- 1. Академия Минпросвещения России. https://apkpro.ru (дата обращения: 08.02.2024).
- 2. Научная школа И.В. Роберт «Информатизация образования» https://robert-school.ru (дата обращения: 08.02.2024).
- 3. Федеральное государственное бюджетное научное учреждение «Институт стратегии развития образования Российской академии образования». https://www.instrao.ru (дата обращения: 08.02.2024).
- 4. Цифровой сервис для формирования и развития функциональной грамотности учеников 5–9 классов <https://media.prosv.ru/fg> (дата обращения: 08.02.2024).
- 5. Инфографика что это такое, примеры и виды, как сделать инфографику самому <https://www.sravni.ru/kursy/info/infografika/> (дата обращения: 08.02.2024).
- 6. 5 сервисов для создания интерактивных рабочих листов. <https://vc.ru/education/220704-5-servisov-dlya-sozdaniya-interaktivnyh-rabochih-listov> (дата обращения: 08.02.2024).
- 7. Создание интерактивных заданий с помощью сервиса Wizer.me. https://skyteach.ru/2020/08/21/sozdanie-interaktivnyx-zadanij-s-pomoshhyu-servisawizer-me. (дата обращения: 08.02.2024).
- 8. 20 инструментов для создания презентаций [https://vc.ru/design/303621-20](https://vc.ru/design/303621-20-instrumentov-dlya-sozdaniya-potryasayushchih-prezentaciy) [instrumentov-dlya-sozdaniya-potryasayushchih-prezentaciy](https://vc.ru/design/303621-20-instrumentov-dlya-sozdaniya-potryasayushchih-prezentaciy) (дата обращения: 08.02.2024).
- 9. 7 лучших сервисов и программ для создания презентаций <https://lifehacker.ru/programmy-dlya-prezentacij> (дата обращения: 08.02.2024).
- 10. [Что такое Сферум](https://prof-sferum.ru/) [https://prof-sferum.ru](https://prof-sferum.ru/) (дата обращения: 08.02.2024).
- 11. [Сферум](https://sferum.ru/) образовательная платформа [https://sferum.ru](https://sferum.ru/) (дата обращения: 08.02.2024).
- 12. 15 000 аудиогидов <https://izi.travel/ru> (дата обращения 08.02.2024)
- 13. Игровые технологии обучения: виды и особенности https://zaochnik.com/spravochnik/pedagogika/teorija-obuchenija/igrovye-tehnologiiobuchenija/ (дата обращения: 08.02.2024)
- 14. Энциклопедия образовательных технологий: Игровые технологии. [http://knab.iro.yar.ru/?page\\_id=54](http://knab.iro.yar.ru/?page_id=54) (дата обращения 08.02.2024)

#### **4.2. Материально-технические условия реализации программы**

Техническое обеспечение: ПК, выход в Интернет, Яндекс Браузер версии 18 и выше.

Интернет-ресурсы, используемые при обучении, размещены на отечественных серверах и соответствуют требованиям Федерального закона «О персональных данных» от 27.07.2006 N 152-ФЗ.

## **5. ОРГАНИЗАЦИЯ ОБРАЗОВАТЕЛЬНОГО ПРОЦЕССА ДЛЯ ИНВАЛИДОВ И ЛИЦ С ОГРАНИЧЕННЫМИ ВОЗМОЖНОСТЯМИ ЗДОРОВЬЯ**

При организации образовательного процесса для инвалидов и лиц с ОВЗ учитываются:

- возможность обеспечения указанных лиц специальными условиями доступа и пребывания на территории образовательной организации;
- рекомендации медико-социальной экспертизы, отраженные в индивидуальной программе реабилитации инвалида, относительно рекомендованных условий и видов труда.

В целях доступности получения образования по образовательным программам инвалидами и лицами с ограниченными возможностями здоровья обеспечивается: для обучающихся с нарушениями зрения:

• использование альтернативных форматов печатных материалов (крупный шрифт или аудиофайлы);

для обучающихся с нарушениями слуха:

• надлежащими звуковыми средствами воспроизведения информации;

для обучающихся с нарушениями опорно-двигательного аппарата:

• беспрепятственный доступ в помещения образовательных и иных организаций, на базе которых организован образовательный процесс.

### **4. Авторы образовательной программы**

- 1. *Вайндорф-Сысоева Марина Ефимовна,* доктор педагогических наук, доцент, профессор кафедры технологии и профессионального обучения ИФТИС МПГУ, руководитель магистерской программы «ЭОТ».
- 2. *Кудрявцева Елена Александровна,* педагог-практик, руководитель отдела контента ЧУ ДПО «Университет «Первое сентября».
- 3. *Кузьмина Маргарита Витальевна,* кандидат педагогических наук, доцент отдела цифровых образовательных технологий и информационной политики Института развития образования Кировской области.
- 4. *Петросян Жанна Вараздатовна,* кандидат филологических наук, доцент кафедры перевода и профессиональной коммуникации РГФ, ВГУ; руководитель платформы E-LEARNING тренажер, LINGVOFITNESS; эксперт по разработке, внедрению и поддержке онлайн-курсов; автор и разработчик МООК «Технология создания учебного видеоконтента».
- 5. *Стюхина Галина Андреевна,* проректор по учебной и издательской деятельности ЧУ ДПО «Университет «Первое сентября», кандидат психологических наук, доцент кафедры психологии младшего школьника Московского педагогического государственного университета.
- 6. *Якушина Екатерина Викторовна,* кандидат педагогических наук, старший научный сотрудник Лаборатории проектирования деятельностного содержания образования Института системных проектов МГПУ, аналитик кафедры ЮНЕСКО медийноинформационной грамотности и медиаобразования граждан при МПГУ, выпускающий редактор журнала «Медиа. Информация. Коммуникация», координатор конкурсов EdCrunch Award.